# Breadth first search

Franck van Breugel

February 13, 2019

### 1 Constructor

Implement the constructor of the **BFSearch** class.

```
public class BFSearch extends Search {
 /**
  * Initialize this search.
  *
  * @param config JPF's configuration.
  * @param vm JPF's virtual machine.
  */
 public BFSearch(Config config, VM vm) {
```
#### **}**

### 2 Data structure

Which data structure is usually used to implement breadth first search?

### 3 Forward and backtrack

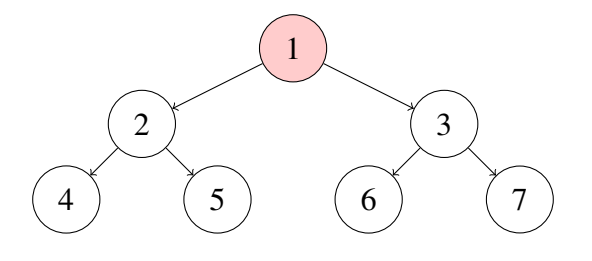

For the above state space, provide the content of the queue and the sequence of calls to **forward**, **backtrack**, **enqueue** and **dequeue**, and the value returned by the first two, corresponding to breadth first search started in the top most state. Assume that initially the queue contains the top most state.

### 4 Search

Implement a basic **search** method using only calls to **forward**, **backtrack**, **enqueue**, **dequeue** and **isEmpty** and loops.

```
public void search() {
```
**}**

### 5 Restorable states

We introduce the following methods.

```
/**
* Returns the current state so that it is restorable.
* @return the current state.
*/
private RestorableVMState getRestorableState() {
 return this.getVM().getRestorableState();
}
/**
* Restores the given state.
* @param state a state that is restorable.
*/
private void restoreState(RestorableVMState state) {
 this.getVM().restoreState(state);
}
```
Implement the **search** method using a **Queue** of **RestorableVMState**s.

**public void search() {**

**}**

### 6 New states

#### **public boolean isNewState()**

tests whether the current state has not been visited before.

Modify the **search** method so that each state is enqueued at most once.

**public void search() {**

**}**

### 7 End states

#### **public boolean isEndState()**

tests whether the current state is a final state.

Modify the **search** method so that end states are not enqueued.

```
public void search() {
```
**}**

### 8 Ignored states

#### **public boolean isIgnoredState()**

tests whether the current state can be ignored in the search.

States can, for example, be ignored by using in the system under test the method **ignoreIf(boolean)** of JPF's class **Verify** which is part of the package **gov.nasa.jpf.vm**.

Modify the **search** method so that ignored states are not enqueued.

```
public void search() {
```
**}**

### 9 Done

Other components of JPF can end a search by setting the attribute **done** of the class **Search** to true.

Modify the **search** method of the **BFSearch** class to incorporate the **done** attribute.

**public void search() {**

**}**

### 10 Request backtrack

Other components of JPF can request a search to backtrack by means of the method

#### **public boolean checkAndResetBacktrackRequest()**

Modify the **BFSearch** class so that it does not support backtrack requests.

### 11 Depth

The **Search** class contains the attribute **depth** that can be used to keep track of the depth of the search. It is initialized to zero.

Modify the **search** method to keep track of the depth.

**public void search() {**

**}**

### 12 Depth limit

JPF can be configured to limit the depth of the search by setting the JPF property **search.depth\_limit**. The default value of **search.depth\_limit** is **Integer.MAX\_VALUE**. The **Search** class provides the method **getDepthLimit** which returns the maximal allowed depth of the search.

We introduce the following method in the **BFSearch** class.

```
private boolean checkDepthLimit() {
 return this.depth < this.getDepthLimit();
}
```
Incorporate **checkDepthLimit** into **search**.

**public void search() {**

## 13 Memory usage limit

The JPF property **search.min\_free** captures the minimal amount of memory, in bytes, that needs to remain free. The default value is  $1024 \ll 10 = 1024^2 = 1,048,576B \approx 1MB$ . By leaving some memory free, JPF can report that it ran out of memory and provide some useful statistics instead of simply throwing an **OutOfMemoryError**. The method **checkStateSpaceLimit** of the class **Search** checks whether the minimal amount of memory that should be left free is still available.

Modify the **search** method of the **BFSearch** class to limit the memory usage.

```
public void search() {
```